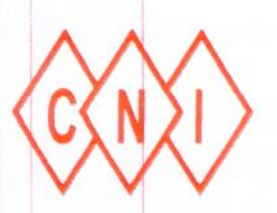

## PT CAPITOL NUSANTARA INDONESIA Tbk

everything flows

No.: 083/CNI-JKT/CORSEC-XI/17-Rd

Jakarta, 30 November 2017

Kepada Yth. PT Bursa Efek Indonesia Gedung Bursa Efek Indonesia Tower I Lantai 6 Jl. Jend. Sudirman Kav. 52-53 Jakarta 12190

u.p.: Yth. Bpk. Samsul Hidayat, Direktur Penilaian Perusahaan Yth. Bpk. Goklas Tambunan, Kepala Penilaian Perusahaan 3

Perihal : Penyampaian Bukti Iklan terkait Pemanggilan Rapat Umum Pemegang Saham Tahunan - PT Capitol Nusantara Indonesia Tbk

## Dengan hormat,

Berikut ini kami sampaikan bukti iklan atau publikasi terkait dengan Pemanggilan Rapat Umum Pemegang Saham Tahunan PT Capitol Nusantara Indonesia Tbk, vang rencananya akan diadakan pada tanggal 22 Desember 2017. Iklan atau publikasi terkait Pemanggilan Rapat Umum Pemegang Saham Tahunan ini kami publikasikan dalam Surat Kabar Harian Media Indonesia, edisi tanggal 30 November 2017. Kami sampaikan sebanyak 5 (lima) eksemplar iklan tersebut dari Surat Kabar Harian tempat kami beriklan. Penyampaian bukti iklan atau publikasi ini sesuai dengan keterbukaan informasi yang diatur dalam Peraturan Otoritas Jasa Keuangan ("POJK") Nomor 32/POJK.04/2014 tertanggal 8 Desember 2014 perihal Rencana dan Penyelenggaraan Rapat Umum Pemegang Saham Perusahaan Terbuka, Pasal 13 yang mengatur bahwa Perusahaan Terbuka wajib melakukan pemanggilan kepada pemegang saham paling lambat 21 (dua puluh satu) hari sebelum RUPS, dengan tidak memperhitungkan tanggal pemanggilan dan tanggal RUPS.

Demikian kami sampaikan. Atas perhatian Bapak-Bapak, kami ucapkan terima kasih.

Hormat kami. PT Capitol Nusantara Indonesia Tbk

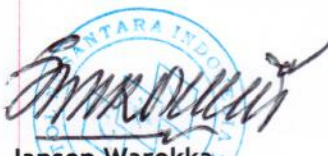

Jansen Warokka Direktur

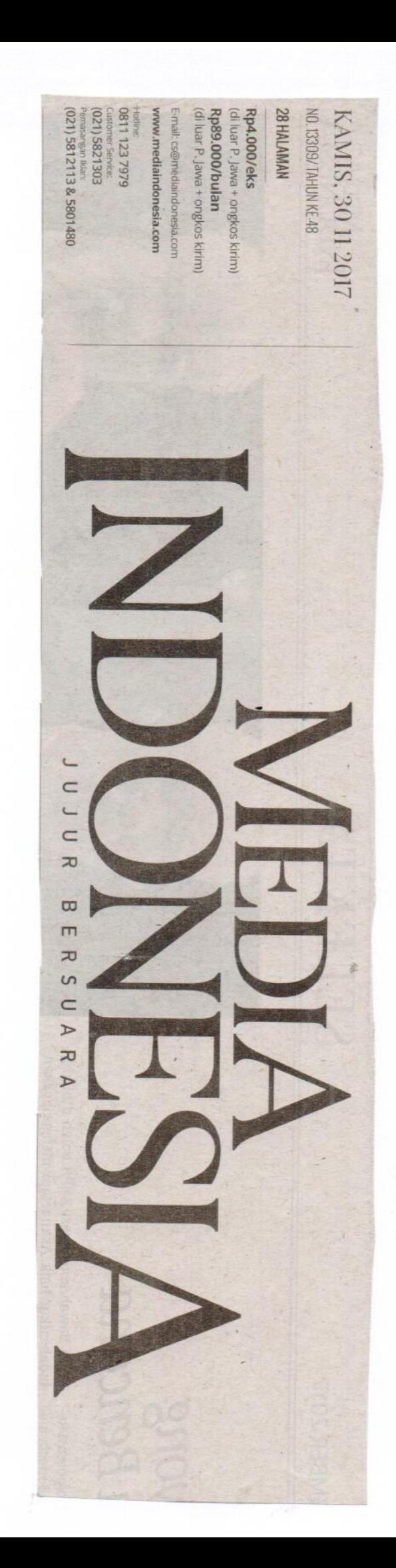

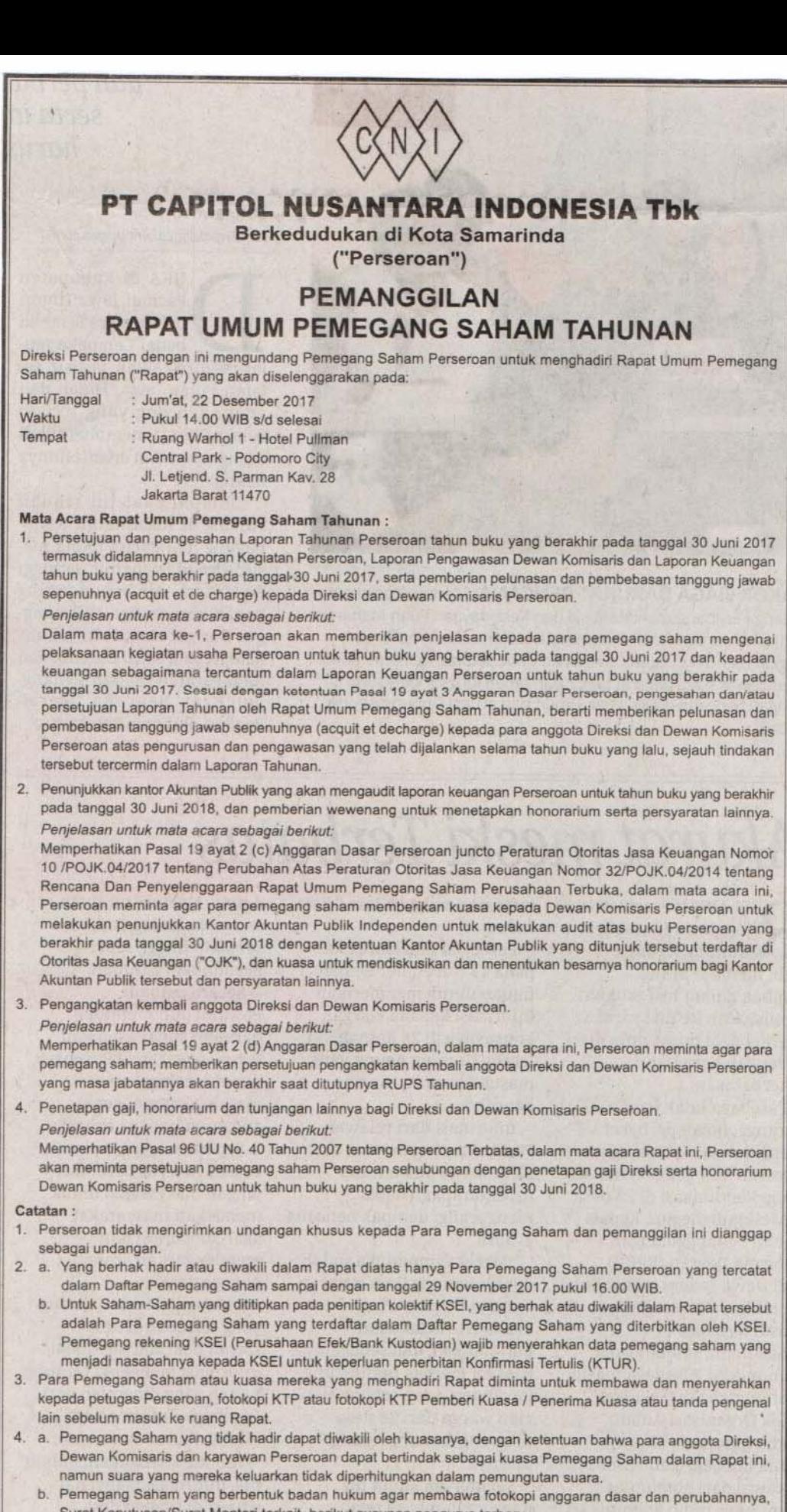

- c. Formulir Surat Kuasa dapat diperoleh pada Biro Administrasi Efek (BAE) Perseroan, PT Adimitra Jasa Korpora, setiap hari kerja di kantor BAE, di Rukan Kirana Boutique Office, Jalan Kirana Avenue III Blok F3 No. 5, Jakarta Utara 14250 - Indonesia.
- d. Semua Surat Kuasa harus diterima oleh Direksi selambat-lambatnya 3 (tiga) hari sebelum Rapat.
- 5. Bahan-Bahan yang akan dibicarakan dan diputuskan dalam Rapat disediakan di kantor BAE terhitung sejak tanggal pemanggilan ini sampai dengan tanggal Rapat, untuk diperiksa oleh Para Pemegang Saham.
- Untuk mempermudah pengaturan dan tertibnya Rapat, Para Pemegang Saham atau kuasanya diminta dengan hormat sudah hadir 30 menit sebelum Rapat dimulai

Jakarta, 30 November 2017 PT CAPITOL NUSANTARA INDONESIA Tbk DIREKSI

2017

KAMIS, 30 NOVEMBER

- NDONFSIA
- 

- Surat Keputusan/Surat Menteri terkait, berikut susunan pengurus terbaru.
-